# **Adobe Photoshop 2022 License Code & Keygen Free Download**

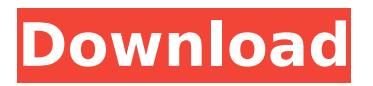

#### **Adobe Photoshop 2022 Crack + Patch With Serial Key Free Download For Windows**

\_fmt.jpeg) Photoshop's latest program, Photoshop CS4, is an advanced version of the program. If you are a beginner, consider Adobe's earlier version, Photoshop CS3. (Photoshop CS4 is not yet available, but you can use the free, older version—that's essentially a beta version—if you are a beginner.) ## Understanding Layers To achieve the best results in a digital image, you need to master using layers, which are a method of organizing digital images in layers. As you learned in Chapter 2, images are broken up into different layers for various purposes and effects. In Figure 6-6, the layer named Window Borders (background) is set to an opacity of 100 percent. FIGURE 6-6: When you view a layered image in Photoshop, you can see individual layer windows, including the Background and Drawing layers. Photoshop has three basic layers: Background, Drawing, and Window Borders (background). The Background is the layer that appears directly under the canvas at the top of your image. It's the background for your photo — the layer you're working on, or the canvas in this case. You can see that the Background layer contains the sky and tree in the image, as well as a light blue fill for the window. The Drawing layer is the layer you're drawing on. These are the lines of strokes, the shaded sections, or the areas you want to fill in. Finally, the Window Borders layer (as shown in Figure 6-6) is the backdrop on which you place your artwork, creating the effect of a white window. So if you draw in the window, that window is actually behind the Window Borders layer. To create a new layer, click the New Layer button at the bottom left of your workspace. Alternatively, you can select the New Layer icon from the Create New Layer menu, as shown in the margin. As you create new layers, you can see in your Photoshop workspace a number of new layers in blue, such as the Window Borders layer shown on the left in Figure 6-6. There's a good reason that these layers appear in blue. When you deselect the Background layer, as seen on the right in Figure 6-6, Photoshop creates a new image — a new layer and fills it with black. ## Using Basic Photoshop Editing Tools These days, Photoshop is a powerful but sophisticated program. But you can still use some

#### **Adobe Photoshop 2022 Crack [Mac/Win]**

Adobe Photoshop Elements 15.0.3 is the latest version of this popular software. It is a viable alternative to Adobe Photoshop, Adobe Lightroom, and other image editing programs. Photoshop Elements is a rich and powerful tool for digital photographers, graphic designers, web designers, and digital image makers. What is this software for? Photoshop Elements offers the advantages of great image editing and an advanced user interface for beginners. It is the ideal companion to the excellent Elements Organizer for organizing pictures. Elements has more powerful tools and features for creating images and graphics, all on a fully multi-platform operating system. The complete package includes an enormous selection of professional tools that rival the best in the industry, and a design and editing environment that is so simple to use that even people new to the program can create, explore, and organize images using Photoshop Elements. The predecessor to this edition was Photoshop Elements 12 (2012). At the time it had many of the major features of Photoshop, as well as many of the new design tools that became available in version 11 (2015). The software was released in four major versions: 1, 2, 3, and 12 (2012, 2013, 2014 and 2015). Elements 11 and 12 brought many

significant changes to the software. Elements 11 was the last version to have a trial mode, but Adobe announced that the trial mode would be discontinued in Elements 12. What's New In Adobe Photoshop Elements 15.0.3? Adobe Photoshop Elements 15 offers a lot of new features that make it extremely versatile for image editing. This new version includes many improvements that make the software easier to use. Below are some of the major features available in Adobe Photoshop Elements 15. Organizer The new Elements Organizer makes it easier to find your images using touch controls. The Organizer pane gives you a visual preview of all the photos that you have organized in the program, and allows you to view, edit, tag, and copy them into Photoshop Elements. Powerful photo editor Photoshop Elements 15 makes it easier to create beautiful images. It has many tools for retouching photos, creating images, correcting glitches and problems and making adjustments. Your photos look their best when the software is designed to help you organize your files in the most efficient way. As a result, the files are easy 388ed7b0c7

#### **Adobe Photoshop 2022 With Registration Code Free Download 2022**

Q: How to Make a Jframe with two diferent buttons I'm trying to make a JFrame with two diffrent buttons to open two diffrent windows. this is my current code: package Interface; import java.awt.BorderLayout; import java.awt.EventQueue; import java.awt.event.ActionEvent; import java.awt.event.ActionListener; import javax.swing.JButton; import javax.swing.JFrame; import javax.swing.JLabel; import javax.swing.JMenuItem; import javax.swing.JPanel; public class MainMenu extends JFrame  $\{$  /\*\*  $*$  @param args the command line arguments  $*$ / private JMenuItem btn1; private JMenuItem btn2; private JMenuItem btn3; public MainMenu() { setSize(300, 500); setTitle("Menu"); setDefaultCloseOperation(JFrame.EXIT\_ON\_CLOSE); setLocation(300, 100); setVisible(true);  $btn1 = new JMenultem("Button 1");$ btn1.addActionListener(new btn1Action()); btn2 = new JMenuItem("Button 2"); btn2.addActionListener(new btn2Action()); btn3 = new JMenuItem("Button 3"); btn3.addActionListener(new btn3Action()); JMenuItem exit = new JMenuItem("Exit"); exit.addActionListener(new  $ext{Action}()$ ; JMenu menu = new JMenu("Menu"); menu.add(btn1); menu.add(btn2); menu.add(btn3); menu.add(exit); add(menu); } public static void main(String[] args) { EventQueue.invokeLater(new Runnable() { public void run()

### **What's New In Adobe Photoshop 2022?**

To summarise, the "Sociometric" phase was a three-week follow up on the training, during which participants were asked to complete a questionnaire online and wear a badge that collected data about their running behaviour. The "Adherence" phase, involving a final 6-week follow up, consisted of three visits to the lab. Two runs were conducted on a treadmill to ensure that the participant was able to replicate their training behaviour in a lab setting. Then, at the final visit, participants were fitted with the same accelerometer and GPS device that they had worn during training. Shunted at the end, this should be a long way ahead of the GWRP project. For example, Shunted have made their system free to use by organisations within the Mind Body Wellbeing Network – they just require the 'Hubs' to install the GWRP app and any devices provided. The challenge for this study was that the research team did not want to interfere with the participants' daily life and modify their behaviour. Therefore, rather than simply handing the participants a load of gear, the researchers went about it the other way around. In the lead up to the final six week period, a small amount of equipment was collected and the participant's home environment was set up to familiarise the participant with the equipment. For instance, the participant might have been shown how to wear the GPS and respond to a message on their smartphone. The final measure of adherence was simply measuring how successful participants were at replicating their behaviour they had learned in the four-week training phase. The data suggests that while the participants themselves weren't really all that keen on running in the long run, they certainly found that both the accelerometer and GPS provided tangible feedback that they could access instantaneously. In short, for example, if you missed a run or didn't run in the morning, the device would alert you to it. As the training progressed, the researchers found that the GPS device kept a better record. For example, the GPS watched their movements over time and the devices would flag any periods of inactivity that might have occurred when they were watching a movie with friends. It is thought that this might be because the GPS is so capable at tracking movement, whereas the accelerometer on a smartphone is only a proxy for how much you've been running. However, the device wasn'

## **System Requirements For Adobe Photoshop 2022:**

-Windows 7/8/8.1/10 -Intel Core i3/i5/i7 Processor -2GB RAM -60GB HDD -VGA display with 1024x768 resolution DISTURBED'S DOCUMENTARY BEYOND THE VOID BEYOND THE VOID is a feature-length documentary that explores the life and career of the legendary rock band DISTURBED. The film was written and directed by the band's drummer/vocalist, Steve "Z <https://ancient-forest-83992.herokuapp.com/chadea.pdf> [https://evolutionbikes.it/wp-content/uploads/2022/07/Photoshop\\_CS6\\_keyge](https://evolutionbikes.it/wp-content/uploads/2022/07/Photoshop_CS6_keygenexe__Patch_With_Serial_Key.pdf) nexe Patch With Serial Key.pdf [https://naigate.com/wp](https://naigate.com/wp-content/uploads/2022/07/Adobe_Photoshop_2021_Version_222.pdf)[content/uploads/2022/07/Adobe\\_Photoshop\\_2021\\_Version\\_222.pdf](https://naigate.com/wp-content/uploads/2022/07/Adobe_Photoshop_2021_Version_222.pdf) [https://josephinemarcellin.com/wp](https://josephinemarcellin.com/wp-content/uploads/2022/07/Adobe_Photoshop_2020_Download_For_PC.pdf)[content/uploads/2022/07/Adobe\\_Photoshop\\_2020\\_Download\\_For\\_PC.pdf](https://josephinemarcellin.com/wp-content/uploads/2022/07/Adobe_Photoshop_2020_Download_For_PC.pdf) [https://buckeyemainstreet.org/photoshop-2022-version-23-0-2-install-crack](https://buckeyemainstreet.org/photoshop-2022-version-23-0-2-install-crack-keygen-full-version-free/)[keygen-full-version-free/](https://buckeyemainstreet.org/photoshop-2022-version-23-0-2-install-crack-keygen-full-version-free/) [http://jaxskateclub.org/2022/07/05/photoshop-2021-version-22-0-0-with](http://jaxskateclub.org/2022/07/05/photoshop-2021-version-22-0-0-with-license-key-free-3264bit-2022/)[license-key-free-3264bit-2022/](http://jaxskateclub.org/2022/07/05/photoshop-2021-version-22-0-0-with-license-key-free-3264bit-2022/) [https://www.daikin.com.au/sites/default/files/webform/resume/ysapan604.p](https://www.daikin.com.au/sites/default/files/webform/resume/ysapan604.pdf) [df](https://www.daikin.com.au/sites/default/files/webform/resume/ysapan604.pdf) [https://superstitionsar.org/photoshop-2022-crack-keygen-license-key-full](https://superstitionsar.org/photoshop-2022-crack-keygen-license-key-full-updated-2022/)[updated-2022/](https://superstitionsar.org/photoshop-2022-crack-keygen-license-key-full-updated-2022/) [http://googlepages.in/wp](http://googlepages.in/wp-content/uploads/2022/07/Photoshop_2022_Version_2302.pdf)[content/uploads/2022/07/Photoshop\\_2022\\_Version\\_2302.pdf](http://googlepages.in/wp-content/uploads/2022/07/Photoshop_2022_Version_2302.pdf) [https://wakelet.com/wake/nJHjt\\_1O2XYf0VdWTL132](https://wakelet.com/wake/nJHjt_1O2XYf0VdWTL132) <https://famesudiforlibire.wixsite.com/gatedabel/post/photoshop-2022-2022> <https://bali.live/wp-content/uploads/2022/07/thaber.pdf> <https://www.barbiericonsulting.it/wp-content/uploads/2022/07/nilgasp.pdf> <http://www.danielecagnazzo.com/?p=31002> [https://elsm.ch/advert/adobe-photoshop-2021-version-22-5-1-keygen](https://elsm.ch/advert/adobe-photoshop-2021-version-22-5-1-keygen-product-key/)[product-key/](https://elsm.ch/advert/adobe-photoshop-2021-version-22-5-1-keygen-product-key/) [https://frozen-basin-22515.herokuapp.com/Adobe\\_Photoshop\\_CS5.pdf](https://frozen-basin-22515.herokuapp.com/Adobe_Photoshop_CS5.pdf) https://blackiconnect.com/upload/files/2022/07/dyPSJOKy3ezqOcHfxIJE\_05 [869fd0babf1eac9ddc25a717644abdc9\\_file.pdf](https://blackiconnect.com/upload/files/2022/07/dyPSJQKy3ezqOcHfxIJE_05_869fd0babf1eac9ddc25a717644abdc9_file.pdf) [https://www.asv-ventabren.fr/wp-content/uploads/2022/07/Adobe\\_Photosho](https://www.asv-ventabren.fr/wp-content/uploads/2022/07/Adobe_Photoshop_2022_Version_2341_Serial_Key_For_Windows_Latest.pdf) [p\\_2022\\_Version\\_2341\\_Serial\\_Key\\_For\\_Windows\\_Latest.pdf](https://www.asv-ventabren.fr/wp-content/uploads/2022/07/Adobe_Photoshop_2022_Version_2341_Serial_Key_For_Windows_Latest.pdf) [https://cosmonet.club/upload/files/2022/07/BPUIeB5eexXalkPFvqya\\_05\\_9b4](https://cosmonet.club/upload/files/2022/07/BPUIeB5eexXalkPFvqya_05_9b4df4bff239356bf421a4cf9b808d78_file.pdf) [df4bff239356bf421a4cf9b808d78\\_file.pdf](https://cosmonet.club/upload/files/2022/07/BPUIeB5eexXalkPFvqya_05_9b4df4bff239356bf421a4cf9b808d78_file.pdf) [https://giovanimaestri.com/2022/07/05/adobe-photoshop-2022-keygen](https://giovanimaestri.com/2022/07/05/adobe-photoshop-2022-keygen-generator-keygen-for-lifetime/)[generator-keygen-for-lifetime/](https://giovanimaestri.com/2022/07/05/adobe-photoshop-2022-keygen-generator-keygen-for-lifetime/) [https://assetdefenseteam.com/wp-content/uploads/2022/07/Photoshop\\_CC\\_](https://assetdefenseteam.com/wp-content/uploads/2022/07/Photoshop_CC_2015_Version_18_Crack_File_Only___Keygen_Full_Version_Free_Download_For_PC_20.pdf) [2015\\_Version\\_18\\_Crack\\_File\\_Only\\_\\_\\_Keygen\\_Full\\_Version\\_Free\\_Download\\_F](https://assetdefenseteam.com/wp-content/uploads/2022/07/Photoshop_CC_2015_Version_18_Crack_File_Only___Keygen_Full_Version_Free_Download_For_PC_20.pdf) [or\\_PC\\_20.pdf](https://assetdefenseteam.com/wp-content/uploads/2022/07/Photoshop_CC_2015_Version_18_Crack_File_Only___Keygen_Full_Version_Free_Download_For_PC_20.pdf)

[https://www.algeco.pt/system/files/webform/recevoir-un-devis/adobe](https://www.algeco.pt/system/files/webform/recevoir-un-devis/adobe-photoshop-2021-version-2211.pdf)[photoshop-2021-version-2211.pdf](https://www.algeco.pt/system/files/webform/recevoir-un-devis/adobe-photoshop-2021-version-2211.pdf)

[https://slab-bit.com/adobe-photoshop-2021-version-22-4-3-activation-code](https://slab-bit.com/adobe-photoshop-2021-version-22-4-3-activation-code-free-x64/)[free-x64/](https://slab-bit.com/adobe-photoshop-2021-version-22-4-3-activation-code-free-x64/)

[https://nlamateur.nl/upload/files/2022/07/xmXImUYKt9C93OPQ3Whz\\_05\\_d4](https://nlamateur.nl/upload/files/2022/07/xmXImUYKt9C93OPQ3Whz_05_d40653ede16e74535fe54c53b7646271_file.pdf) [0653ede16e74535fe54c53b7646271\\_file.pdf](https://nlamateur.nl/upload/files/2022/07/xmXImUYKt9C93OPQ3Whz_05_d40653ede16e74535fe54c53b7646271_file.pdf)

<http://dragonsecho.com/?p=9386>

[https://www.linkspreed.com/upload/files/2022/07/463lfNEFt29RNb5oi78L\\_0](https://www.linkspreed.com/upload/files/2022/07/463lfNEFt29RNb5oi78L_05_869fd0babf1eac9ddc25a717644abdc9_file.pdf) [5\\_869fd0babf1eac9ddc25a717644abdc9\\_file.pdf](https://www.linkspreed.com/upload/files/2022/07/463lfNEFt29RNb5oi78L_05_869fd0babf1eac9ddc25a717644abdc9_file.pdf)

<http://yogaapaia.it/archives/35568>

[https://bodhirajabs.com/photoshop-2021-version-22-3-full-license-with-full](https://bodhirajabs.com/photoshop-2021-version-22-3-full-license-with-full-keygen-free-download-pc-windows/)[keygen-free-download-pc-windows/](https://bodhirajabs.com/photoshop-2021-version-22-3-full-license-with-full-keygen-free-download-pc-windows/)

[http://applebe.ru/2022/07/05/adobe-photoshop-2021-version-22-3-1-mem-](http://applebe.ru/2022/07/05/adobe-photoshop-2021-version-22-3-1-mem-patch-keygen-x64/)

[patch-keygen-x64/](http://applebe.ru/2022/07/05/adobe-photoshop-2021-version-22-3-1-mem-patch-keygen-x64/) [http://pussyhub.net/photoshop-2022-version-23-0-crack-activation-code](http://pussyhub.net/photoshop-2022-version-23-0-crack-activation-code-download/)[download/](http://pussyhub.net/photoshop-2022-version-23-0-crack-activation-code-download/)